## **QGIS Application - Bug report #17840 Display of symbology on MDB joined table not working properly**

*2018-01-12 12:53 AM - Jason Ross*

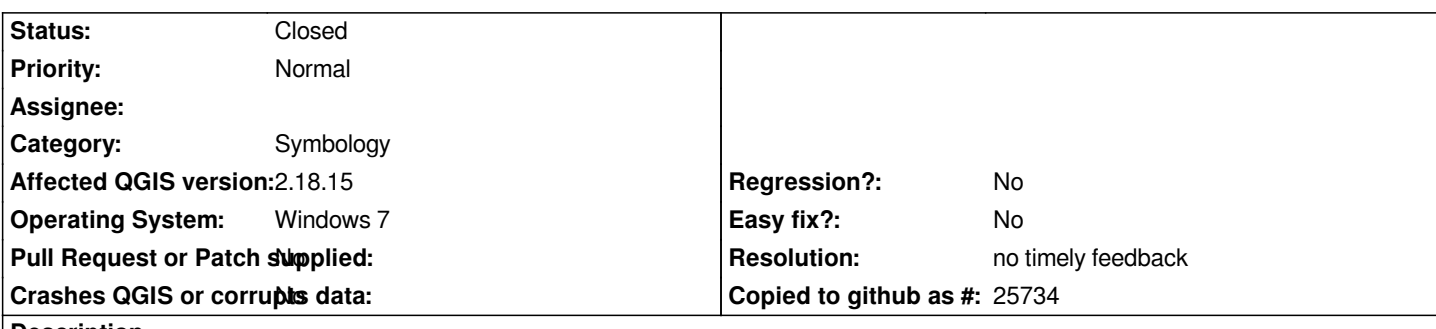

**Description**

*QGIS 2.18.15 on Windows 7. I have a layer linked to a File Geodatabase through ESRI's API, this is joined to two tables in a Personal Geodatabase, one that gives a record a code, the other that turns the code into something meaningful for humans to read. I am trying to symbolize the layer based off the human-readable code field.*

*In the layer properties symbology tab I see all my categories and associated values, in the attribute table i can see the records that align with those values. When i first open the project the layer displays all symbology as NULL/empty value in the categorization. If I then open the layer properties I see all the categorization values and if I just hit "Apply" the map redraws with proper categorization. However if I zoom in/out slowly the layer draws properly, but if I zoom quickly, the symbology redraws as if all the values were NULL/empty, if I then scroll back to a scale that was drawing properly it sometimes redraws the proper symbol values but if I re-zoon quickly it seems to hold onto the NULL/empty value symbology.*

*Pure speculation here: it seems like the values from the joined table are not being read fast enough when the screen redraws and so the* values are set at nothing when it categorizes the records, thus the symbology displays the NULL/empty symbol in the categorization. *There are about 5000 records to read and draw each time a zoom happens. For the screen redraws it seems that some zoom scales remain in a cache and therefore revert to the proper symbology when zoomed to, but once the "NULL/empty symbology is applied in a fast zoom and that replaces the previous version in the cache, only the NULL/empty symbology version shows at that scale.*

## **History**

## **#1 - 2019-01-21 12:34 AM - Jürgen Fischer**

*- Status changed from Open to Feedback*

*Please test with QGIS 3.4 - QGIS 2.18 reached it's end of life.*

## **#2 - 2019-02-24 02:00 AM - Giovanni Manghi**

*- Resolution set to no timely feedback*

*- Status changed from Feedback to Closed*